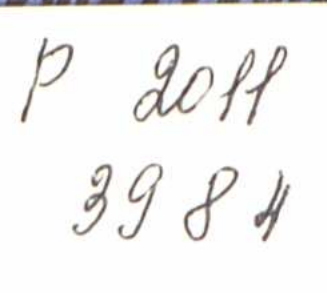

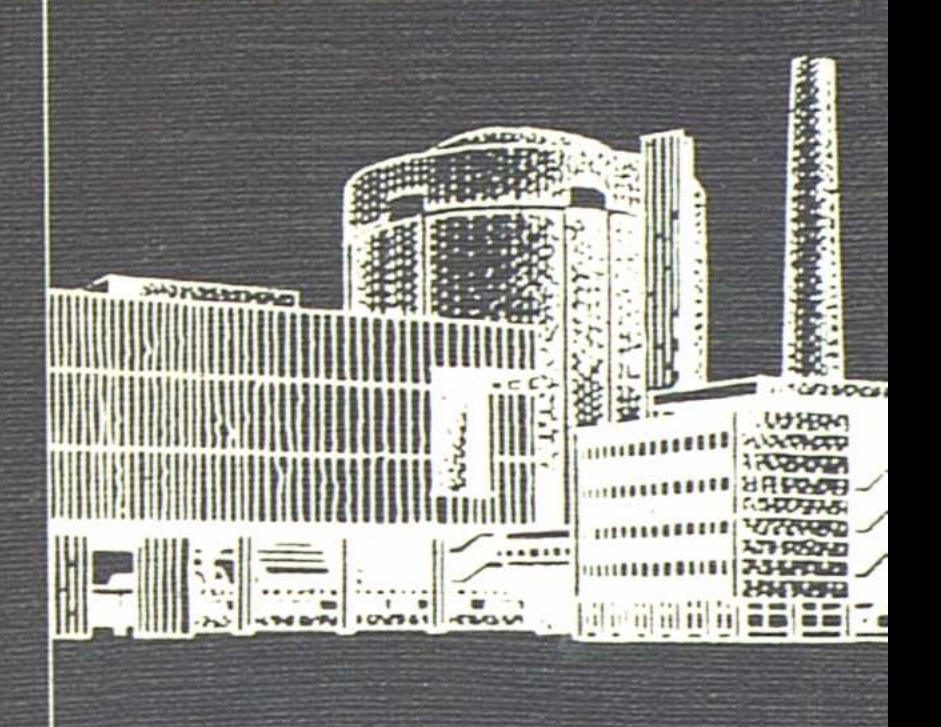

## АРХИТЕКТУРА ГРАЖДАНСКИХ И ПРОМЫШЛЕННЫХ ЗДАНИЙ

В ПЯТИ ТОМАХ

**TOM V** 

Л. Ф. Шубин, И. Л. Шубин

ПРОМЫШЛЕННЫЕ ЗДАНИЯ

**ALLIER** A A LA

## ОГЛАВЛЕНИЕ

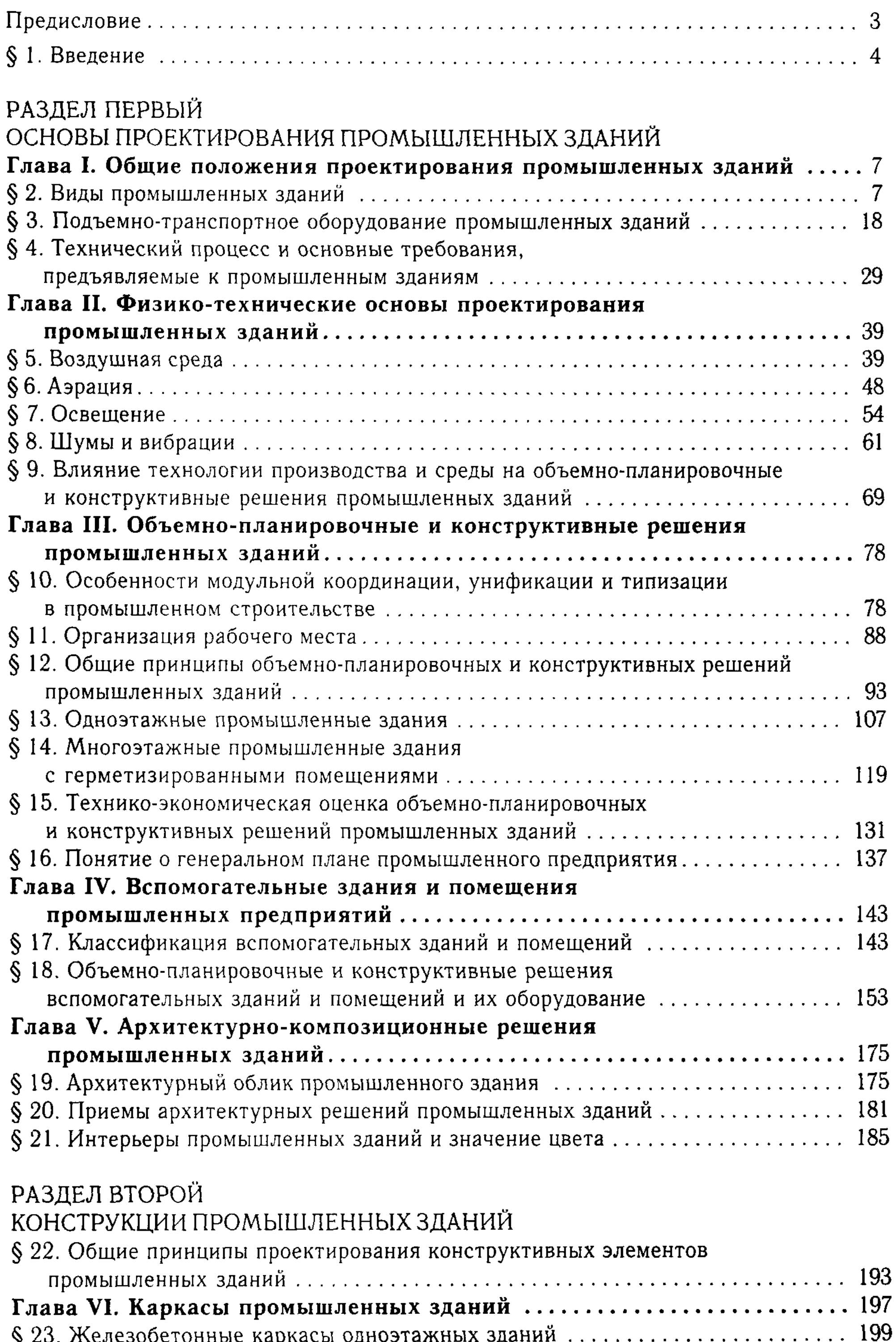

 $\mathbf{v}$ 

 $\frac{1}{\sqrt{2}}$ 

 $\frac{1}{\sqrt{2}}\sum_{i=1}^{n-1}\frac{1}{\sqrt{2}}\left(\frac{1}{\sqrt{2}}\right)^2\left(\frac{1}{\sqrt{2}}\right)^2.$ 

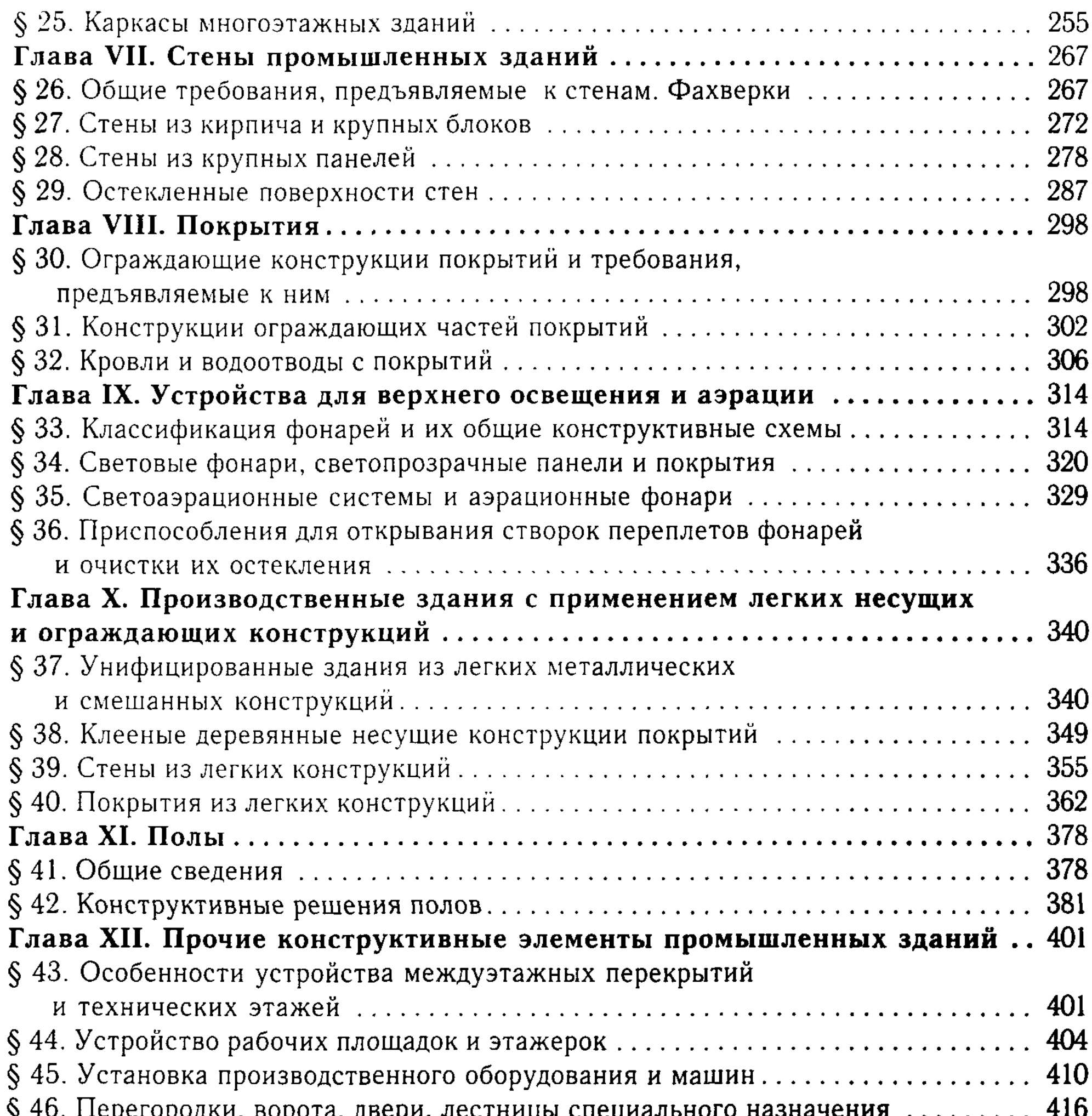

 $\mathcal{Y}$  To. Heperopolari, bopora,  $\mu$ peph, siechnique eneunasibiloro nabha aenna  $\ldots$ ....... Tro

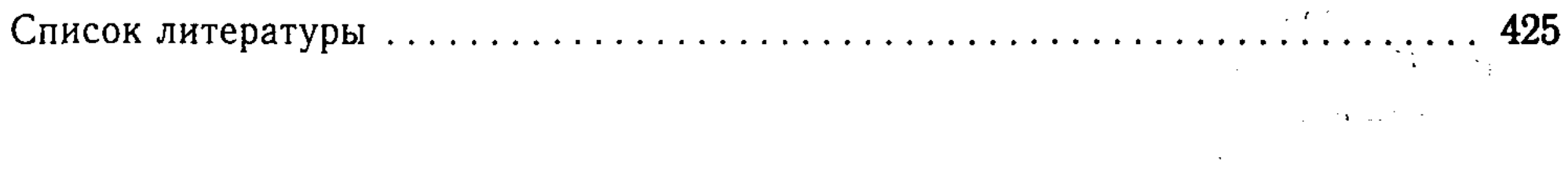